## **Preparing the Progress Reports & Pitch Video**

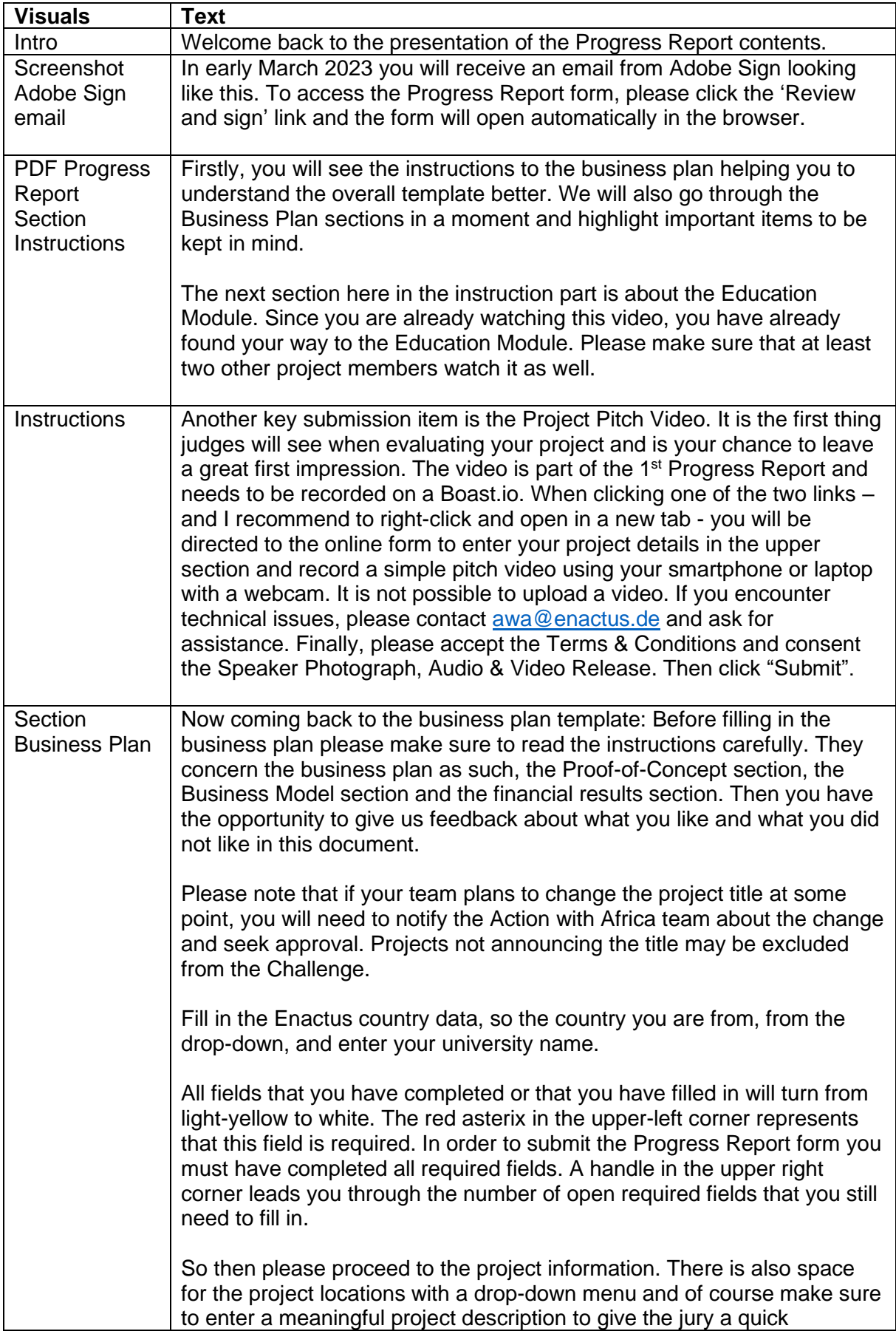

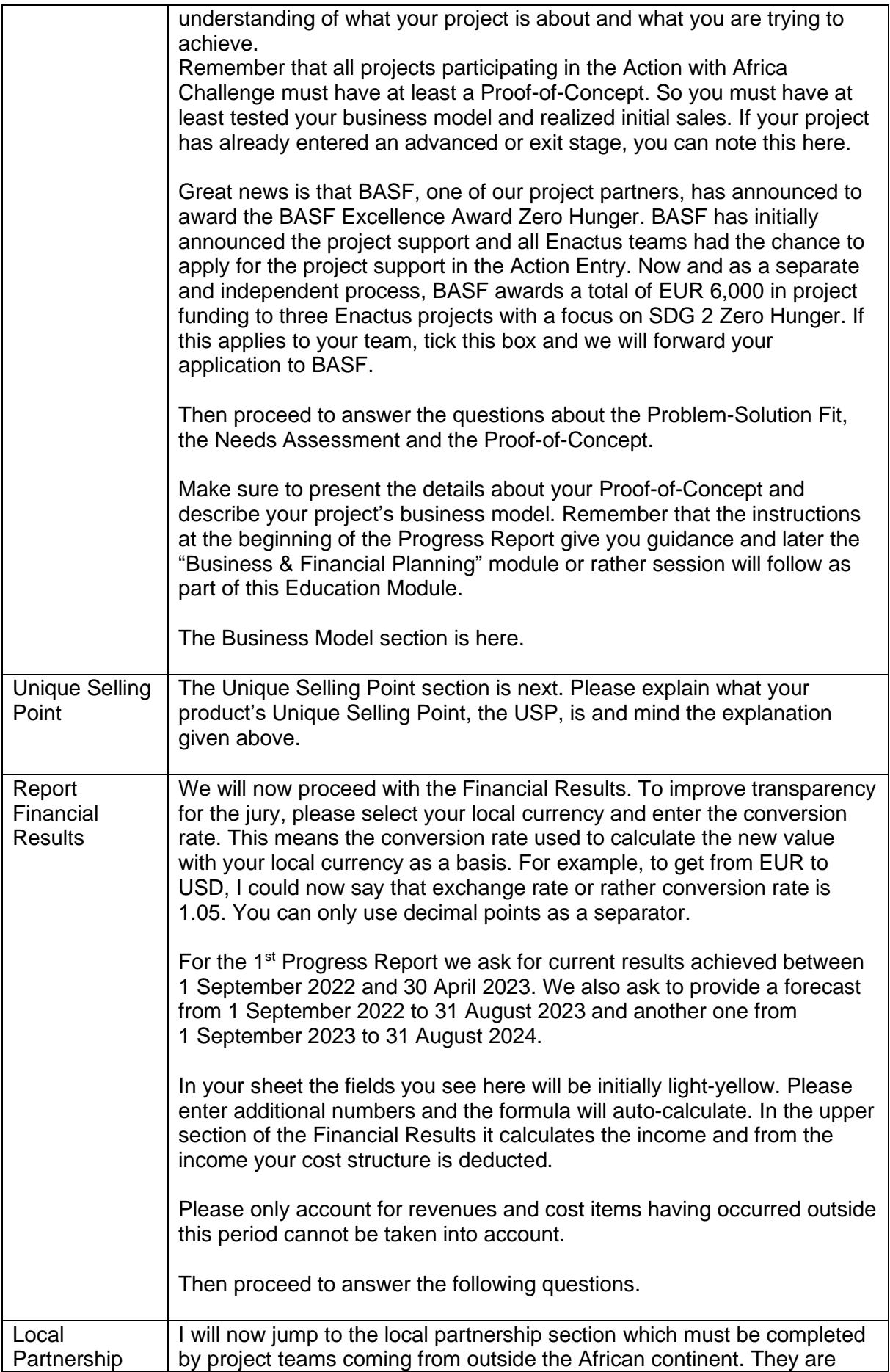

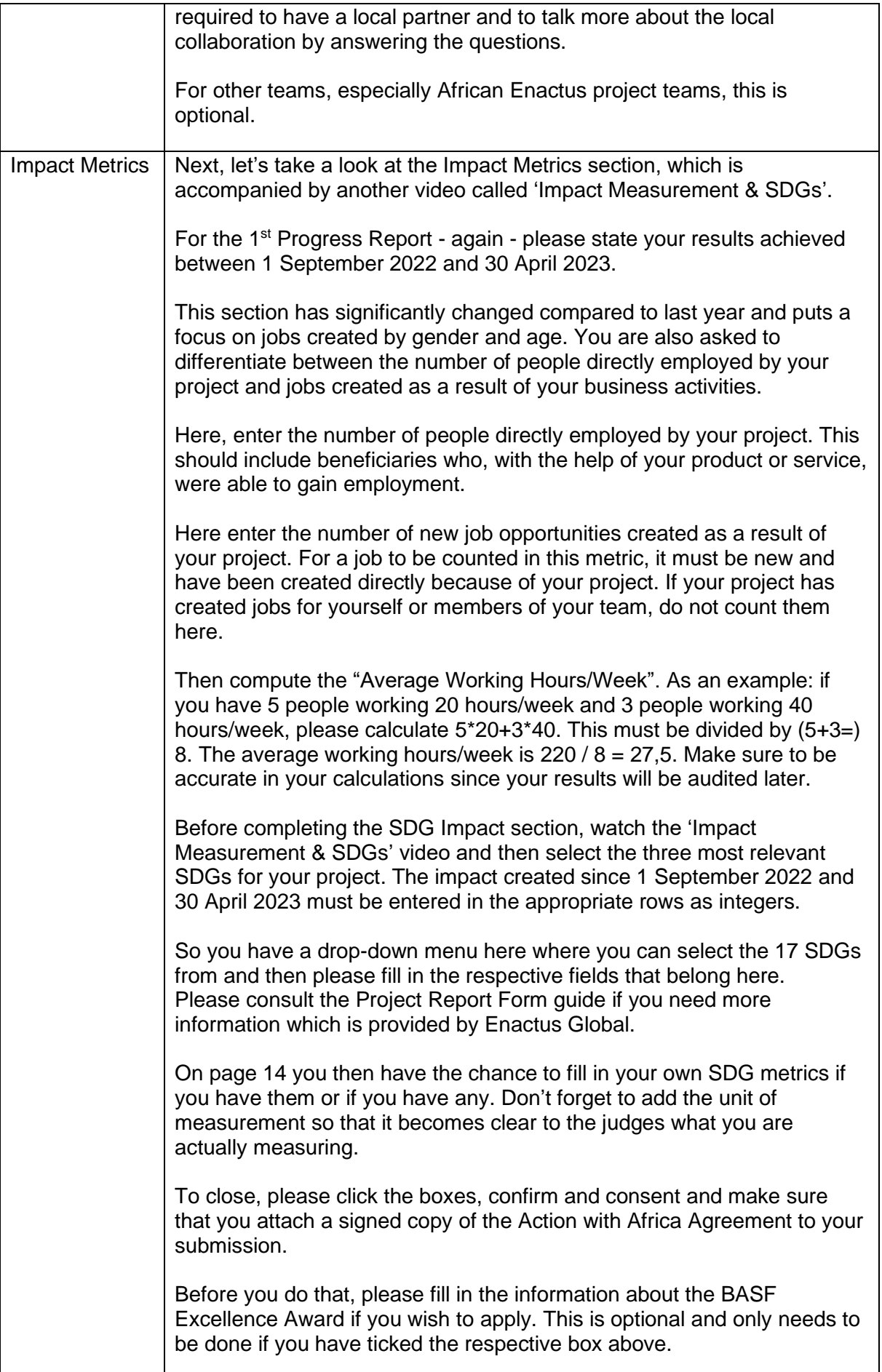

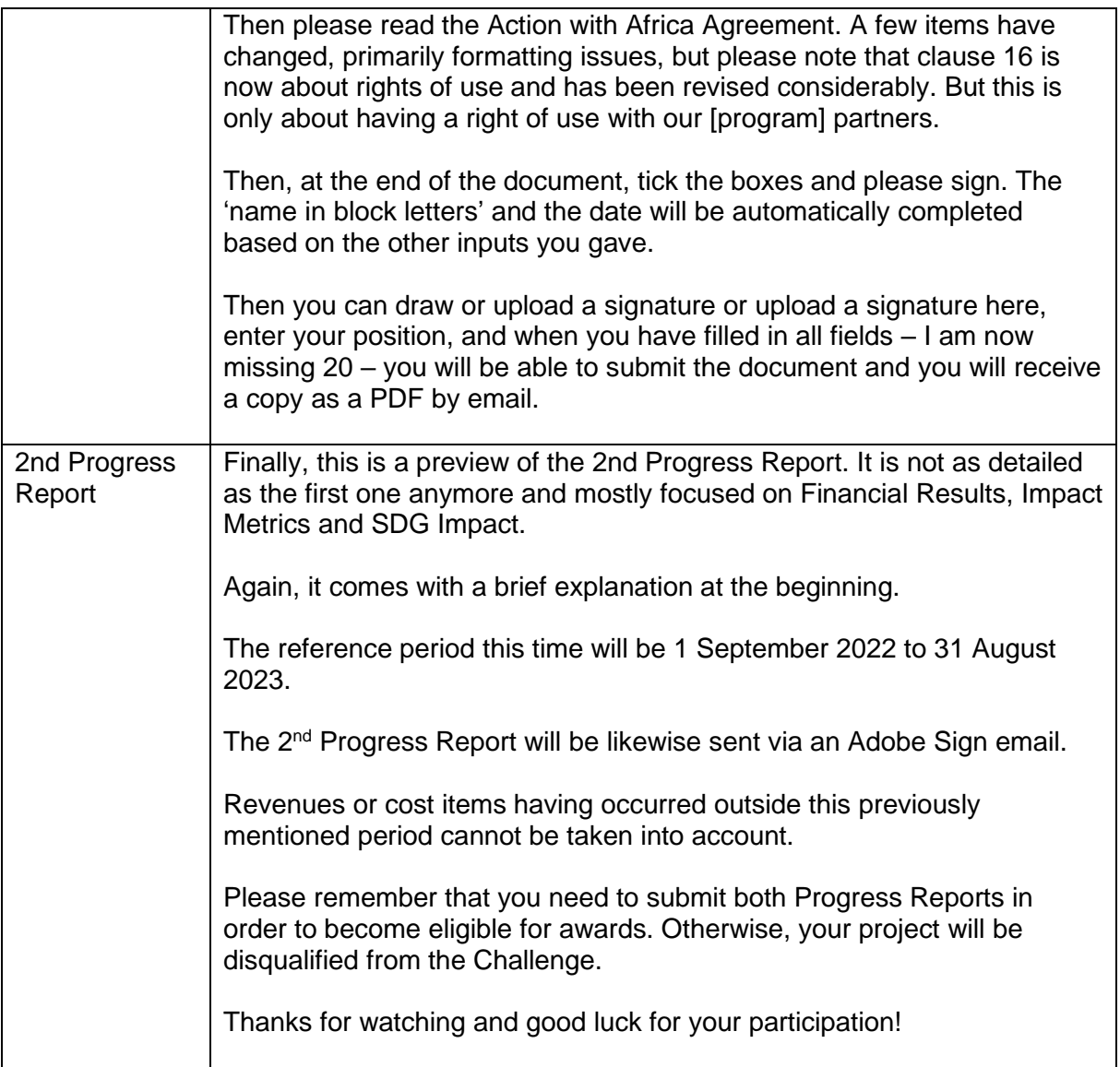